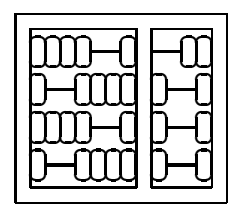

Instituto de Computação Unicamp

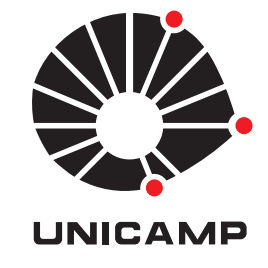

## MO 446 - MC 919 - 2º Semestre de 2009

## Lista 2 - Entrega: Terça, 29/09/2009 (em aula).

## Correspondências

- 1. Utilize um telefone celular, maquina fotográfica, camcorder, ou webcam para capturar um pequeno vídeo (com movimentos bem suaves) de 150 quadros ou 5 segundos, o que acontecer primeiro. Cada aluno deve ter seu próprio vídeo. Utilize ferramentas computacionais para transformar este vídeo em uma sequência de imagens.
- 2. Com o auxílio do OpenCV, implementações em MATLAB ou C (KLTTracker), rastreie pontos ao longo da sequência de vídeo obtida no ítem anterior. Quando o número de pontos rastreado for inferior à 80% do número inicial rastreado, procure por novos pontos para complementar os que estão sendo atualmente rastreados. Pense em uma forma compacta de mostrar seus resultados em uma página de papel.
- 3. Baseado no desenvolvimento matemático feito em aula para estimar a translação de um ponto entre dois quadros consecutivos com pouco movimento, faça um desenvolvimento similar que agora estima uma deformação afim da região em torno dos pontos. Obs: não inclua correção de brilho no seu cálculo.
- 4. O objetivo desta questão é fazer o registro rígido entre duas imagens (descobrir rotação e translação 2D para alinhar duas imagens). Para esta isto, utilize uma implementação do SIFT (recomendo o siftDemoV4.zip, do site do Lowe da UBC, que tem binários para linux e windows).

Desejamos estimar a matriz *R* e o vetor *T* da função  $f(x) = Rx + T$  que mapeia as coordenadas da imagem ucid00369.pgm para as coordenadas da imagem ucid00369-trans.pgm<sup>1</sup>. Extraia os pontos característicos de cada imagem, faça o casamento entre os pontos característicos das imagens, e monte um sistema linear para resolver este problema. Como temos mais equações do que incógnitas, é necessário fazer uma minimização.

- (a) Mostre seu desenvolvimento passo a passo até chegar ao resultado final, para isso, use sua ferramenta de desenvolvimento preferida (C, R, Matlab, etc.).
- (b) Como é que correspondências incorretas afetam seu resultado? Como removê-las?
- (c) Extra: Resolva novamente o problema removendo automaticamente as correspondências incorretas.